# **JarAnalyzer Crack License Code & Keygen Free PC/Windows [2022]**

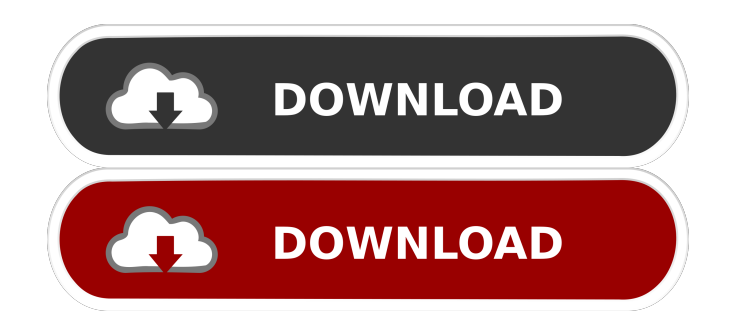

# **JarAnalyzer Free Download For PC**

JarAnalyzer is an analysis tool for the Sun's Java Dependency Management system. It parses the jar files in a specified directory and lists the packages and classes in each of the jar files. It allows you to specify filters to see only certain packages, classes, packages, and classes. In addition to the list of packages and classes, it also shows you the actual jar files each of these classes and packages depends on. JarAnalyzer Dependencies: JarAnalyzer needs at least Sun Java 6 update 22 installed on your computer to work. It uses the Java Dependency Management system to track dependencies and to report them to the.xml file. Installation: Click the link below to download the jar file. Use the "Save File As..." and name the file JarAnalyzer. Install the jar file in your java's classpath to use the jar file. Structure: When run, JarAnalyzer will parse the directory and list each of the jar files in the directory. Each of the jar files will be listed alphabetically in a line of its own. Each line will have a name, level, and packages. If the jar files in the directory contain packages, then the packages will be listed in alphabetical order. If a jar file contains a Class in the package, then the classes will be listed in alphabetical order. Finally, if the jar file contains a class with a name that starts with java.lang, then the class will be listed in alphabetical order. Filtering: JarAnalyzer has support for filters. Filter files are located in the filter subdirectory of the jaranalyzer package. The file Format.java contains the constants to use in the filter files. If you add a line of the format =, it will filter out a packages, classes, etc. based on the specified name. If you run JarAnalyzer with a filter file, it will run in a simple mode with no other output other than the.xml file representing the dependencies. Also, if you run with no filters, it will run in a advanced mode. In this mode, it will list all the packages and classes that the jar file contains. In addition, it will list all the packages and classes that each of the packages contains. Filtering is particularly useful if you are analyzing a directory

# **JarAnalyzer Crack For Windows**

77a5ca646e

#### **JarAnalyzer**

\* JarAnalyzer is designed to be a dependency management utility for jar files. \* It's primary purpose is to traverse through a directory, parse each of the jar files in that directory, and identify the dependencies between the jar files. \* The output is an xml file representing the PhysicalDependencies between the jar files. \* In order to facilitate simple scanning of a directory containing a lot of jar files, \* JarAnalyzer includes a very fast DFS based algorithm for traversing the directory. \* Since some dependencies are only transitive, the default configuration provides a mechanism for skipping over these depending packages. \* Note that there are 2 sets of packages in the jar file. The ones from the package itself, and the ones from jar files that depend on it. \* The defaults in the xml output are to only report the packages in the jar file, and not the packages that are in the package. \* A custom set of filters can be specified on the command line or in a properties file. \* The default filter in Filter.properties is to exclude all packages beginning with java. and javax. \* You can also choose to filter specific jar files. \* The output is an xml file of the dependencies between the jar files in the directory specified when JarAnalyzer was run. \* Here's a listing of the primary elements that JarAnalyzer reports on. \* JarName: The name of the jar file analyzed. \* Statistics: Number of packages and classes in the jar file. Inner class are included in this count. The Level represents where in the hierarchy a jar file resides. Level 1 components are at the bottom. Level 2 depend on at least one Level 1. Level 3 depend on at least one Level 2. And so on. \* Metrics: These are based on the "Martin Metrics". \* Packages: Names of the packages in the jar file. \* OutgoingDependencies: Dependent jar files based on what was found in the directory being analyzed. \* IncomingDependencies: Jar files dependent on this jar file. \* Cycles: Lists the jar file's cyclic dependencies. \* UnresolvedDependencies: Names of packages not found in the jar files in the directory being analyzed. Notes: \* This tool has been updated to the new Maven policy of not supporting binary deployments and to the new jar-with-dependencies xml format. \* It's compatible with

# **What's New in the JarAnalyzer?**

Assembles a Packages element from package's metamodel. ElementType is Constructor and is used to construct instances of the package. ElementType is used to find the package from the specific location. Here is the package element's definition: The package element represents an instance of the package and will be constructed by the element. Here is an example where com.jaranalyzer.test.my.pkg.MyClass is constructed by the package element. Assembles a TypeElement from the package's metamodel. The type element is used to list package elements in the package element. ElementType is Constructor and is used to construct the instances of the type. ElementType is used to find the type from the specific location. Here is the type element's definition: The type element represents an instance of the type and will be constructed by the element. Here is an example where com.jaranalyzer.test.my.pkg.MyClass is constructed by the type element. Assembles a FieldElement from the package's metamodel. The field element is used to list type elements in the field element. ElementType is Field and is used to list the type elements in the field element. ElementType is used to find the type from the specific location. Here is the field element's definition: The field element represents an instance of the type and will be constructed by the element. Here is an example where com.jaranalyzer.test.my.pkg.MyClass is constructed by the field element. Assembles a MethodElement from the package's metamodel. The method element is used to list field elements in the method element. ElementType is

# **System Requirements For JarAnalyzer:**

- 64-bit Windows Vista/7/8 - Intel® Core™ i5-2500K CPU @ 3.30 GHz (or equivalent) - 4GB of RAM (6GB recommended) - 25GB of free hard drive space - DirectX 11.0 compliant video card (nVidia GeForce GTX660/AMD Radeon HD7970/Intel HD4000, DirectX 9.0c compatible) - USB Keyboard, USB Mouse - USB 1.1/2.0/3.0 compatible About the

<https://speedsuperads.com/wp-content/uploads/2022/06/odwsan.pdf> <https://merryquant.com/amd-radeon-adrenalin-edition-11-86-crack-free-x64-latest/> <http://nuihoney.com/wp-content/uploads/2022/06/oniappl.pdf> [https://4healthynature.com/wp-content/uploads/2022/06/DotWall\\_Obfuscator.pdf](https://4healthynature.com/wp-content/uploads/2022/06/DotWall_Obfuscator.pdf) <https://epkrd.com/seo-analyzer-crack-download-mac-win-2022/> [http://www.distrixtmunxhies.com/wp-content/uploads/2022/06/Bistone\\_JPG\\_to\\_PDF\\_Converter.pdf](http://www.distrixtmunxhies.com/wp-content/uploads/2022/06/Bistone_JPG_to_PDF_Converter.pdf) <http://thanhphocanho.com/?p=27958> https://black-affluence.com/social/upload/files/2022/06/zb9TwI1vMOmBU1uoudOf\_06\_675de236f55f988c72dc6ccfd808065d\_file.pdf <https://alafdaljo.com/wp-content/uploads/2022/06/JFreq.pdf> [https://forteforest.com/wp-content/uploads/2022/06/SiteLauncher\\_for\\_Firefox.pdf](https://forteforest.com/wp-content/uploads/2022/06/SiteLauncher_for_Firefox.pdf)